# **Distribution EOLE - Tâche #35599**

Scénario # 35661 (Terminé (Sprint)): Mettre à jour Roundcube

## **debsums signale que /usr/bin/composer est modifié dans le conteneur reseau de l'AmonEcole**

28/09/2023 11:05 - Joël Cuissinat

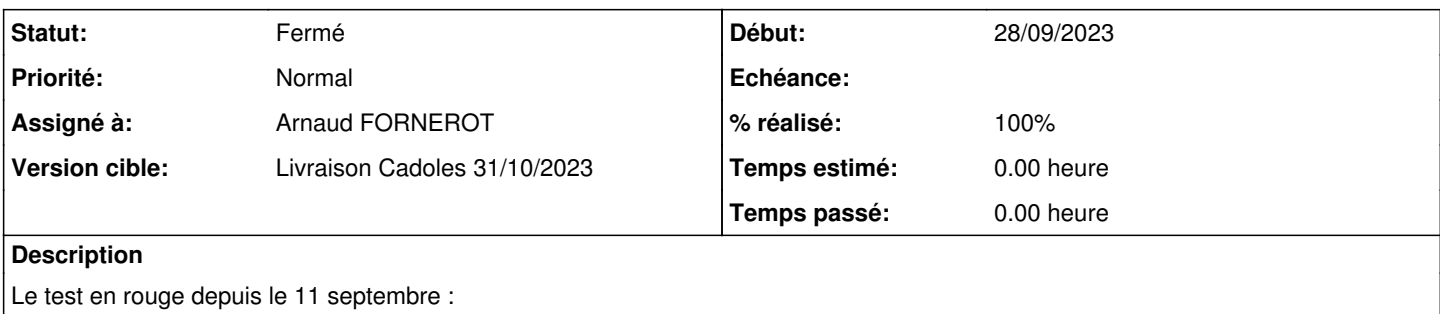

<https://dev-eole.ac-dijon.fr/jenkins/job/2.8.1/job/test-checkinstance-amonecole-2.8.1-amd64/>

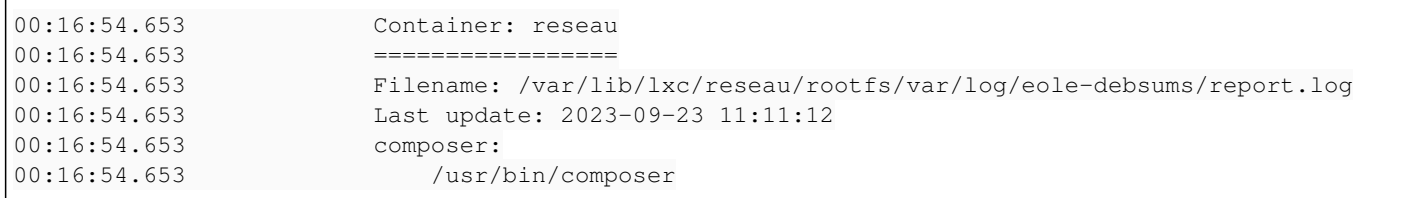

#### **Révisions associées**

## **Révision 29df1580 - 03/10/2023 14:39 - Joël Cuissinat**

Hack : désactivation envole unstable sur AmonEcole

Ref: #35599

### **Révision 4d3f8073 - 01/02/2024 15:19 - Arnaud FORNEROT**

basculer le postinst en posttemplate (ref #35599)

## **Révision 40e2b3e6 - 01/02/2024 15:20 - Arnaud FORNEROT**

basculer le postinst en posttemplate (ref #35599)

## **Révision 254da533 - 01/02/2024 15:53 - Arnaud FORNEROT**

desintallation du paquet composer (ref #35599)

### **Révision 5f280c5e - 01/02/2024 16:15 - Arnaud FORNEROT**

pas d'extention sur le posttemplate (ref #35599)

### **Révision a3ef544f - 01/02/2024 17:26 - Joël Cuissinat**

Revert "Hack : désactivation envole unstable sur AmonEcole"

This reverts commit 29df15805d5813fefc2c16c897c90a340d72ca11.

Ref: #35599

## **Historique**

### **#1 - 03/10/2023 11:31 - Joël Cuissinat**

En 2.9.0, ça plante dès la daily !

```
00:03:51.531 Paramétrage de eole-envole-tools (1.0+2-23) ...
00:03:51.531         cp: impossible de créer le fichier standard '/var/lib/lxc/reseau/rootfs/usr/bin/composer'
: Aucun fichier ou dossier de ce type
```
## **#2 - 02/02/2024 11:15 - Joël Cuissinat**

- *Tracker changé de Demande à Tâche*
- *Statut changé de Nouveau à Résolu*
- *Assigné à mis à Arnaud FORNEROT*
- *% réalisé changé de 0 à 100*
- *Tâche parente mis à #35661*

#### **#3 - 02/02/2024 16:24 - Joël Cuissinat**

```
root@amonecole:~# dpkg -l | grep envole-tools 
ii  eole-envole-tools                                1.0+2-25                                        all      
    Eolisation de l'application envole-tools
```
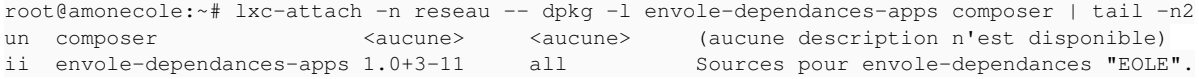

## **#4 - 02/02/2024 17:57 - Joël Cuissinat**

*- Statut changé de Résolu à Fermé*

*- Restant à faire (heures) mis à 0.0*